# Cité Monnet Fourneyron Guide de l'enseignement à distance

Un petit guide à destination des élèves et familles pour aider en cas d'enseignement à distance ou hybride.

### Le site du lycée : portail vers des services

Selon la manière de fonctionner de mes enseignants (s'adapter aux directives!), je vais être amené à utiliser le site du lycée comme portail d'accès vers des services, voici un schéma :

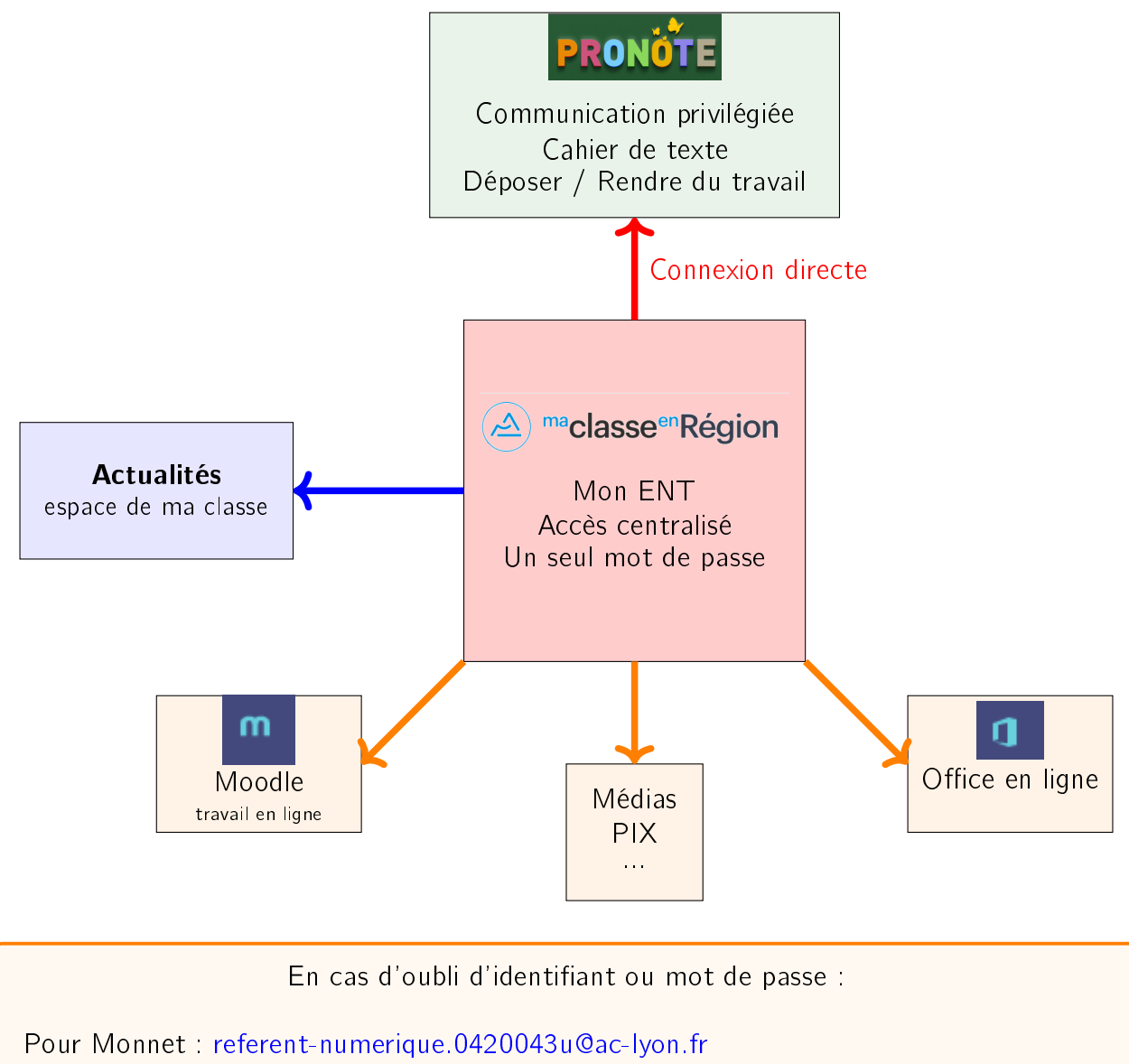

Pour BF : [refnum.bf42@ac-lyon.fr](mailto:refnum.bf42@ac-lyon.fr)

### Rendre mon travail

Il est probable qu'il soit nécessaire de faire parvenir du travail en ligne, voici quelques aides

#### Scanner mon document sans scanner

Je peux utiliser une application sur mon smartphone (il en existe beaucoup) pour scanner. Exemple en vidéo avec l'application gratuite (avec pubs) CAMSCANNER :

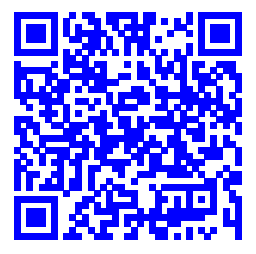

### Envoyer mon travail via Pronote

Depuis un ordinateur : [tuto vidéo](https://vimeo.com/395656974)

Depuis l'application mobile Pronote : [tuto vidéo](https://vimeo.com/399208849)

Voir le travail à faire : [tuto vidéo](https://vimeo.com/121466531)

### Transformer un document en PDF

Il est idéal de transformer les documents textes en PDF avant de les envoyer : cela évite les problèmes d'ouverture et de compatibilité.

Un quide en vidéo pour Microsoft Word et Libreoffice

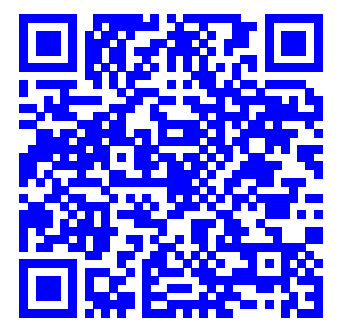

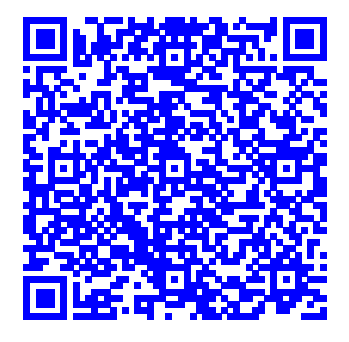

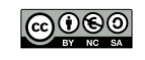

### Communiquer avec les enseignants

Le mode privilégié de discussion est pronote : groupe de discussion de classe ou message direct avec l'enseignant.

Il se peut que certaines classes (et certains enseignants) mettent en place d'autres moyens de communication comme le mail, des groupes de discussion autre.

#### Quelques conseils pour la rédaction des mails et autres messages :

- Je peux envoyer un mail ou un message à n'importe quelle heure, c'est l'avantage du système de messagerie
- En revanche, je n'attends pas de réponse immédiate.
- Les enseignants (et autres !) répondent généralement pendant les heures de travail en journée
- Je pense à renseigner l'objet si j'envoie un mail ;
- L'objet c'est le sujet du message, il détermine l'urgence, l'importance du courriel ou du message
- Il doit être BREF et EXPLICITE
	- $\star$  Un bon objet : Question sur DM de maths.
	- $\star$  Un mauvais objet : BonjourMonsieurj'aiperdumesidentifiantspronote
- J'écris un message poli en saluant mon interlocuteur
- Je rééchis à la pertinence de mon mail pour ne pas surcharger les adultes
- Je reste patient, inutile d'envoyer un mail dans l'heure pour exiger une réponse

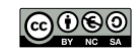

## Optimiser ma connexion internet

Les conseils suivants sont donnés pour optimiser les séances de visioconférence. Attention à bien vérifier vos forfaits / paramètres avant de suivre aveuglément les conseils !

Pour comprendre comment fonctionne internet un petit schéma d'une installation classique :

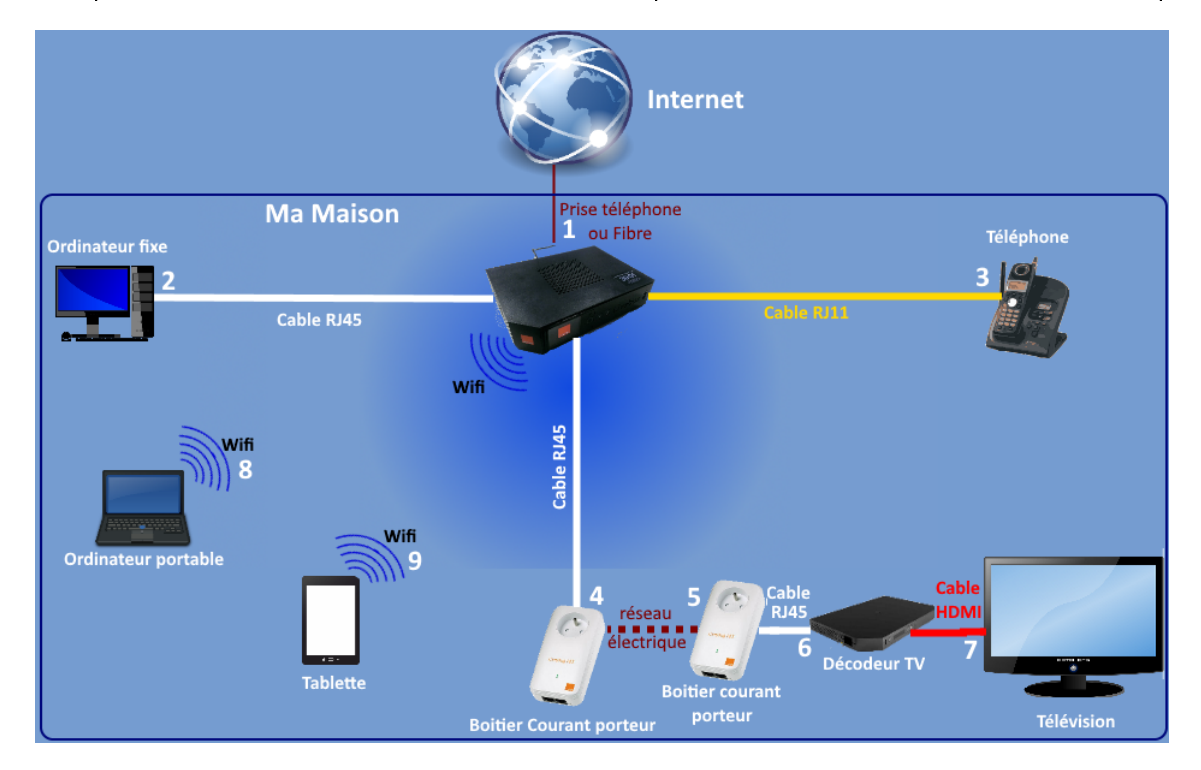

Quelques choses à savoir :

- Le câble entre Internet et la box internet (1) possède un débit. Ce débit, vous ne pouvez rien faire dessus à part le tester : [ici par exemple.](https://www.speedtest.net/) C'est la largeur du tuyau.
- Il existe deux modes de connexion de la box à internet :
	- $\star$  ADSL : ancienne technologie, prise téléphone. Débit max 25 méga bits par seconde
	- $\star$  Fibre optique : nouvelle technologie, prise spéciale. Débit max 1000 méga bits par seconde
- Le débit global est partagé entre tous les appareils connectés à internet !

Pour optimiser la connexion de votre périphérique pour une visio :

- Couper tous les autres appareils connectés à internet (netflix, consoles, wifi, les autres PC si inutilisés ...);
- Limiter les téléchargements / vidéos ou consommation de bande passante sur le périphérique ;
- $\bullet$  Couper les webcams : les flux vidéos sont les plus gros consommateurs de bande passante ;
- Si on peut, on évite le WIFI et on utilise un câble ;
- Si on doit rester en WIFI, on essaye d'avoir le meilleur signal possible.

Remarque sur la 4G : Elle n'apparait pas sur le schéma, les forfaits téléphoniques sont indépendants de l'internet. Si vous avez une connexion ADSL votre 4G (si vous captez bien) est parfois 10 fois meilleure que votre internet et c'est normal. Si vous avez du forfait, vous pouvez l'utiliser et vous serez dans de meilleures conditions.

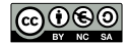